### **ADA-101W**

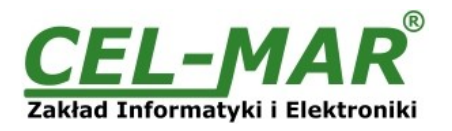

# **Instrukcja obsługi**

## **ADA-101W Konwerter RS-232 na 1-WIRE**

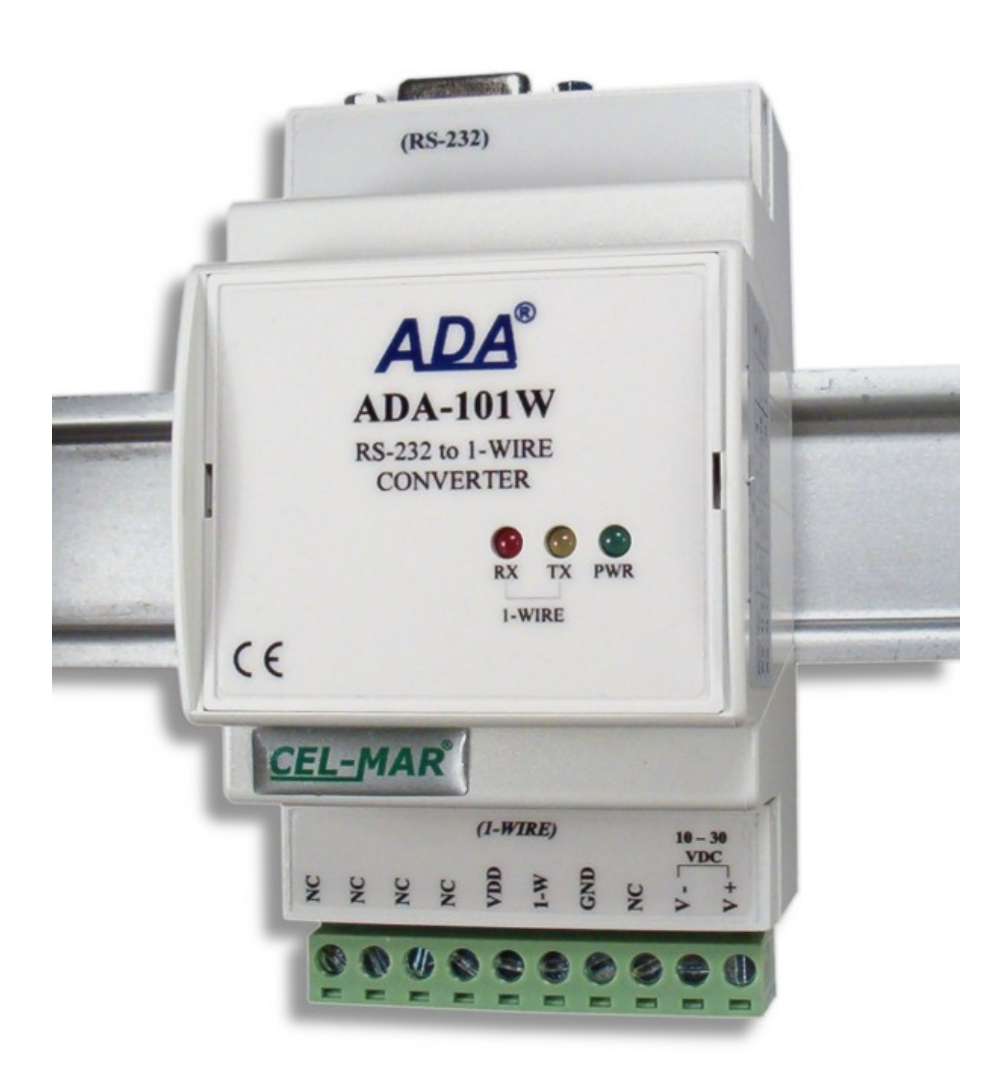

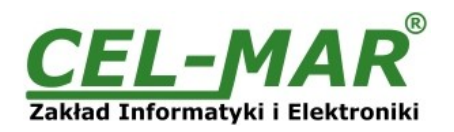

### Spis treści

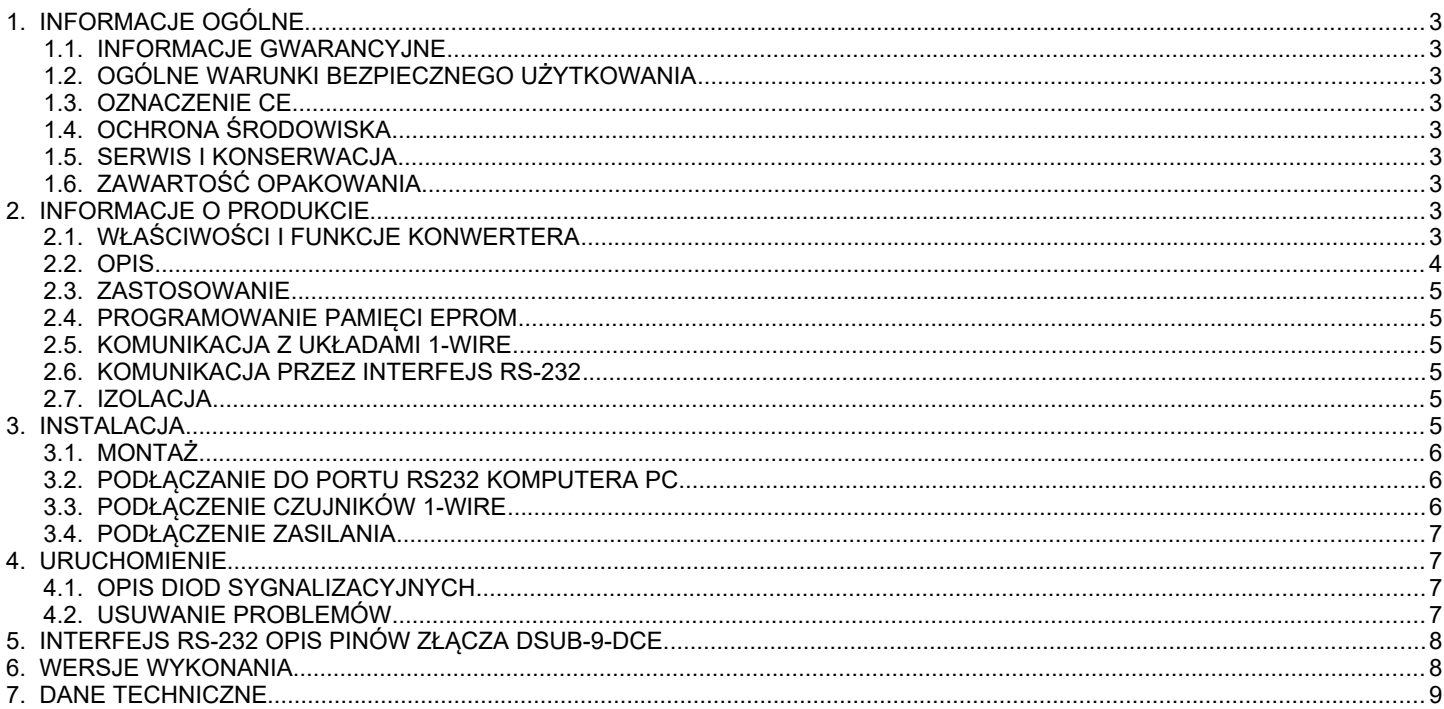

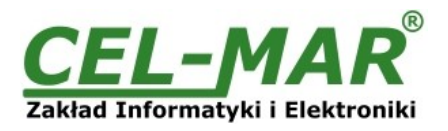

#### **1. INFORMACJE OGÓLNE**

Dziękujemy Państwu za zamówienie produktu Firmy **CEL-MAR**. Produkt ten został gruntownie sprawdzony, przetestowany i jest objęty dwuletnią gwarancją na części i działanie.

Jeżeli wynikną jakieś problemy, czy pytania podczas instalacji lub używania tego produktu, prosimy o niezwłoczny kontakt z Informacja Techniczną pod numerem +48 41 362-12-46.

#### **1.1. INFORMACJE GWARANCYJNE**

**Firma CEL-MAR** udziela dwuletniej gwarancji na **konwerter ADA-101W**. Gwarancja nie pokrywa uszkodzeń powstałych z niewłaściwego użytkowania, zużycia lub nieautoryzowanych zmian. Jeżeli produkt nie działa zgodnie z instrukcją, będzie naprawiony pod warunkiem dostarczenia urządzenia do **Firmy CEL-MAR** z opłaconym transportem i ubezpieczeniem.

**Firma CEL-MAR** pod żadnym warunkiem nie będzie odpowiadać za uszkodzenia wynikłe z niewłaściwego używania produktu czy na skutek przyczyn losowych: wyładowanie atmosferyczne, powódź, pożar itp.

**Firma CEL-MAR** nie ponosi żadnej odpowiedzialności za powstałe uszkodzenia i straty w tym: utratę zysków, utratę danych, straty pieniężne wynikłe z użytkowania lub niemożności użytkowania tego produktu.

**Firma CEL-MAR** w specyficznych przypadkach cofnie wszystkie gwarancje, przy braku przestrzegania instrukcji obsługi i nie akceptowania warunków gwarancji przez użytkownika.

#### **1.2. OGÓLNE WARUNKI BEZPIECZNEGO UŻYTKOWANIA**

Urządzenie należy montować w miejscu bezpiecznym i stabilnym (np. szafka elektroinstalacyjna), kabel zasilający powinien być tak ułożony, aby nie był narażony na deptanie, zaczepianie lub wyrywanie z obwodu zasilającego.

Nie wolno stawiać urządzenia na mokrej powierzchni.

Nie należy podłączać urządzenia do nieokreślonych źródeł zasilania,

Nie należy uszkadzać lub zgniatać przewodów zasilających.

Nie należy wykonywać podłączeń mokrymi rękami.

Nie wolno przerabiać, otwierać albo dziurawić obudowy urządzenia!

Nie wolno zanurzać urządzenia w wodzie ani żadnym innym płynie.

Nie stawiać na urządzeniu źródeł otwartego ognia: świece, lampki oliwne itp.

Całkowite wyłączenie z sieci zasilającej następuje dopiero po odłączeniu napięcia w obwodzie zasilającym.

Nie należy przeprowadzać montażu lub demontażu urządzenia jeżeli jest włączone. Może to doprowadzić do zwarcia elektrycznego i uszkodzenia urządzenia.

Urządzenie nie może być użyte do zastosowań, od których zależy życie i zdrowie ludzkie (np. medyczne)

#### **1.3. OZNACZENIE CE**

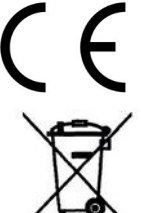

Symbol CE na urządzeniu firmy CEL-MAR oznacza zgodność urządzenia z dyrektywą kompatybilności elektromagnetycznej **EMC 2014/30/WE** (Electromagnetic Compatibility Directive).

Deklaracja zgodności jest dołączana do niniejszej instrukcji razem z zakupionym konwerterem.

#### **1.4. OCHRONA ŚRODOWISKA**

Znak ten na urządzeniu informuje o zakazie umieszczania zużytego urządzenia łącznie z innymi odpadami. Sprzęt należy przekazać do wyznaczonych punktów zajmujących się utylizacją. (Zgodnie z Ustawą o zużytym sprzęcie elektronicznym z dnia 29 lipca 2005)

#### **1.5. SERWIS I KONSERWACJA**

Konwerter ADA-101W nie wymaga okresowej konserwacji. Informacja techniczna pod numerem: +48 41 362-12-46 w godzinach 8.00-16.00 od poniedziałku do piątku.

#### **1.6. ZAWARTOŚĆ OPAKOWANIA**

Konwerter ADA-101W, instrukcja obsługi, deklaracja CE.

#### **2. INFORMACJE O PRODUKCIE**

#### **2.1. WŁAŚCIWOŚCI I FUNKCJE KONWERTERA**

- Konwersja RS-232 na 1-WIRE,
- Konwertowane sygnały: RX,TX,
- Możliwość pracy na magistrali MicroLAN,
- Możliwość programowania pamięci EPROM na magistrali 1-WIRE (wersja 2-X),
- Prędkość transmisji danych RS-232 [kbit/sek]: 9.6, 19.2, 57.6, 115.2,
- Prędkość transmisji na magistrali 1-WIRE standard: 0 do 16,3 kbps,
- Prędkość transmisji na magistrali 1-WIRE overdrive: 0 do 142 kbps,
- Zasilanie zewnętrzne od 10 do 30 VDC stabilizowane o mocy min. 3W,
- Izolacja galwaniczna miedzy interfejsem RS-232 a zasilaniem 1 kV= lub 3kV=,
- Optoizolacja miedzy interfejsem RS-232 a 1-WIRE w torze sygnałowym ~3kV=,
- Przyłączenie interfejsu RS-232 przez złącze DB9F,
- Przyłączenie magistrali 1-WIRE i zasilania przez złącza śrubowe,
- Wbudowane zabezpieczenie przed odwrotnym podłączeniem zasilania,
- Obudowa zgodna ze standardem DIN 43880 do montażu w typowych szafkach elektroinstalacyjnych,
- Obudowa przystosowana do montażu na szynie zgodnej ze standardem DIN EN 50022,
- Wymiary obrysu obudowy (SZ x W x G) 53mm x 90mm x 62 mm,

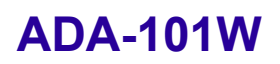

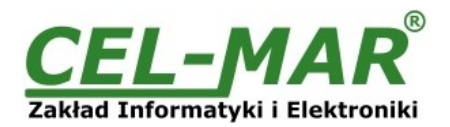

#### **2.2. OPIS**

Przemysłowy konwerter RS-232 na 1-WIRE ogólnego zastosowania **ADA-101W** umożliwia podłączenie wielu układów z interfejsem 1-WIRE takich jak: układy do pomiaru temperatury, zegary czasu rzeczywistego, pamięci EPROM, przetworniki A/C, itp. do wspólnej magistrali 1-WIRE. Przejście z interfejsu 1-WIRE na interfejs RS-232 w ADA-101W zapewnia kontroler magistrali 1-WIRE oraz konwerter poziomów TTL na RS-232. Zwalnia to użytkownika od zagłębiania się w dość skomplikowany protokół 1-WIRE. Konwerter umożliwia więc monitorowanie i/lub sterowanie układami 1-WIRE poprzez interfejs RS-232 w komputerze klasy PC wyposażonym w odpowiednie oprogramowanie. Firma CEL-MAR udostępnia przykładowe oprogramowanie do wizualizacji pomiarów temperatury o nazwie Lämpömittari autorstwa Timo Sara-aho. Program współpracuje z układami do pomiaru temperatury np. DS18S20. W konfiguracji ustawień programu **Lämpömittari**, w sekcji **MicroLAN** należy użyć adaptera o symbolu **DS9097U**.

ADA-101W wyposażony jest w żeńskie gniazdo DB-9F(żeńskie) do podłączenia interfejsu RS-232 oraz w listwę zacisków śrubowych dla skrętkowych połączeń magistrali 1-WIRE i zasilania. Złącze DB-9F(żeńskie) interfejsu RS-232 w konwerterze wykonane jest jako DCE co pozwala na podłączenie konwertera z innym urządzeniem wyposażonym w RS-232 za pomocą kabla- przedłużacza RS-232 (typowy kabel do podłączenia modemu) bez wykonywania przeplotu Tx z Rx.

Do działania konwerter ADA-101W wykorzystuje sygnały Rx, Tx, GND wprowadzanych przez gniazdo DB-9F.

ADA-101W przystosowany jest do zasilania z zewnętrznego źródła napięcia stałego, którego wartość powinna zawierać się w granicach od 10V do 30V i było dostarczone z zasilacza o mocy min 2W. Posiada również wbudowane zabezpieczenie przed odwrotną polaryzacja zasilania.

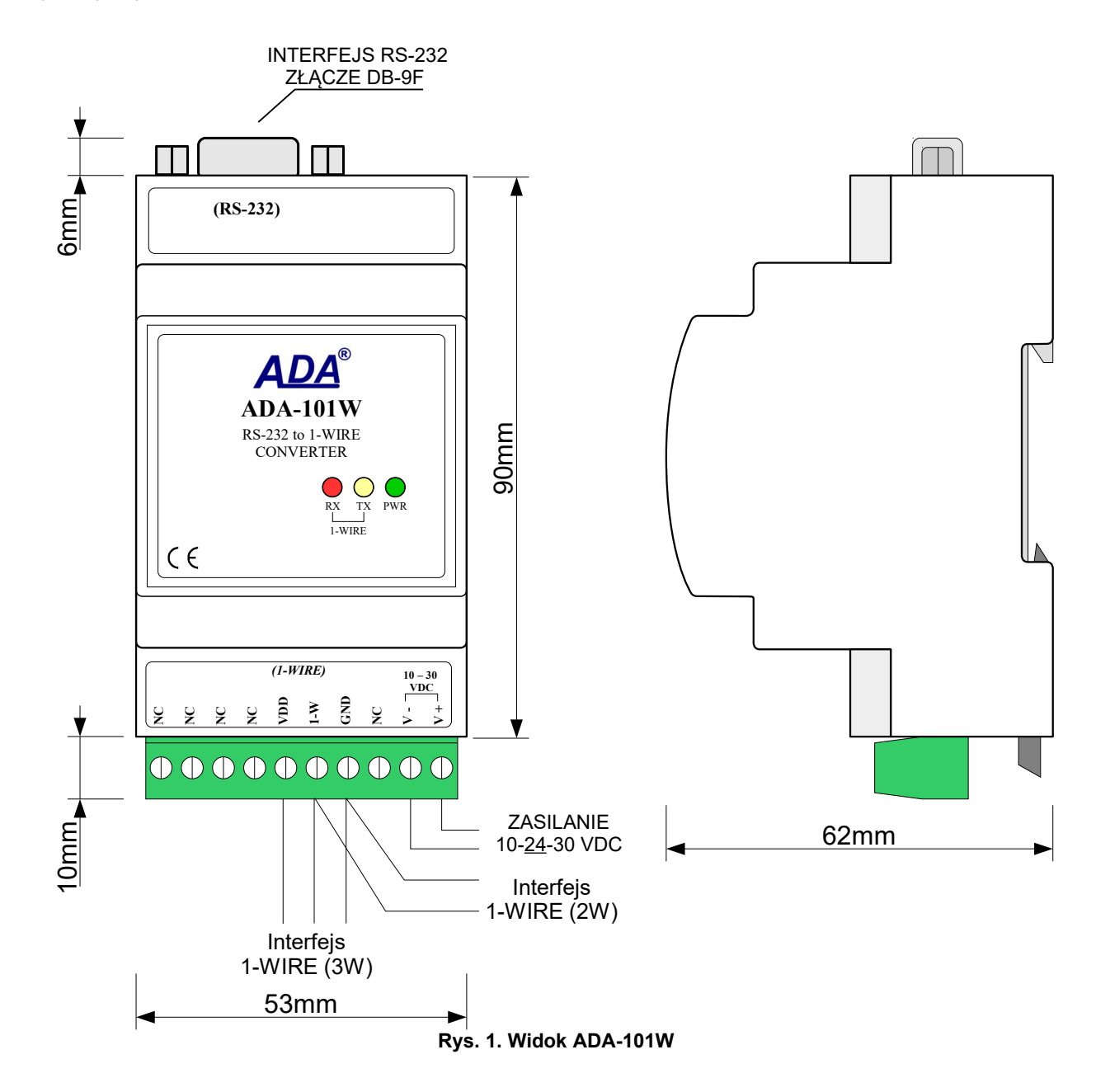

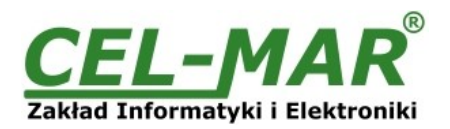

#### **2.3. ZASTOSOWANIE**

Konwerter ADA-101W może być stosowany we wszelkiego typu lokalnych systemach opartych na sieci **MicroLAN** takich jak: kontrola dostępu, sterowanie pracą klimatyzacji i ogrzewania, zdalne sterowanie i nadzór w systemach alarmowych, przeciwpożarowych itp. Jednym z najszybciej rozwijających się obecnie rynków jest rynek systemów alarmowych, w których MicroLAN wykorzystywany jest m.in. do łączenia czujników z centralą alarmową, gdzie w miejsce kilku lub kilkunastu przewodów wystarczą tylko 3. MicroLAN w takim zastosowaniu zapobiega możliwości "oszukania" systemu alarmowego przez zwarcie lub przecięcie linii i jednocześnie zapewnia łatwość automatycznej konfiguracji i rekonfiguracji systemu alarmowego podczas pracy. Znacznie łatwiejsze niż w rozwiązaniach standardowych jest także prowadzenie procedur testowych, które pomagają wyeliminować niesprawne elementy systemu.

#### **2.4. PROGRAMOWANIE PAMIĘCI EPROM**

Konwerter ADA-101W w wersji 2-x-x umożliwia programowanie pamięci EPROM dołączonej do sieci MicroLAN. Służy do tego przełącznik na frontowym panelu. Przy położeniu w pozycji "PROG" do magistrali należy podłączyć programowany układ i dokonać programowania. Jeśli na magistrali znajdują się układy nie wymagające programowania należy ustawić przełącznik w pozycję "NORMAL".

#### **2.5. KOMUNIKACJA Z UKŁADAMI 1-WIRE**

Ze względu na dość skomplikowany protokół 1-WIRE konwerter ADA-101W został wyposażony w układ DS2480B, który ułatwia dostęp do 1-WIRE z poziomu portu szeregowego RS-232. Komunikacja z układem podłączonym do 1-WIRE ogranicza się w tym przypadku do wysyłania/odbierania odpowiednich komend przez port RS-232. Dokładny opis wszystkich komend oraz sposobu komunikacji opisany jest w dokumentacji technicznej układu DS2480B dostępnej na stronie producenta pod adresem [http://www.maxim-ic.com/quick\\_view2.cfm/qv\\_pk/2923](http://www.maxim-ic.com/quick_view2.cfm/qv_pk/2923) .

#### **2.6. KOMUNIKACJA PRZEZ INTERFEJS RS-232**

Konwerter ADA-101W do komunikacji z PC lub innym urządzeniem wyposażonym w interfejs RS-232 wykorzystuje linie transmisji danych RX, TX oraz GND(masa). Do swojej pracy nie wymaga zasilania z portu RS-232 (nie obciąża go). Komunikacja z ADA-101W może odbywać się z prędkością: 9600 bp/s (prędkość ustawiana w ADA-101W po włączeniu zasilania) lub z innymi prędkościami ustawianymi przez oprogramowanie urządzenia master (np. PC) tj.: 19200 bp/s, 57600 bp/s, 115200 bp/s.

Ramka komunikacyjna składa się z:

- bitu startu.
- $\bullet$  8 bitów danych,
- brak bitu parzystości,
- 1 bitu stopu.

#### **2.7. IZOLACJA**

W konwerterze ADA-101W izolacja galwaniczna wykonywana jest jako dwudrożna 1kV= lub 3kV w zależności od wersji wykonania. Opis wersji wykonania zawiera punkt WERSJE WYKONANIA.

#### **IZOLACJA DWUDROŻNA**

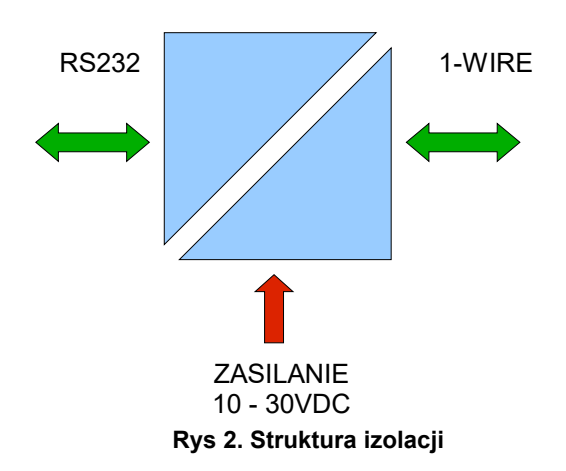

#### **3. INSTALACJA**

Ten rozdział pokaże Państwu jak poprawnie podłączyć ADA-101W do interfejsów 1-WIRE, RS-232 i zasilania.

W celu minimalizacji wpływu zakłóceń z otoczenia zaleca się :

-stosowanie w instalacji kabli ekranowanych typu skrętka-wieloparowa, których ekran można podłączyć do uziemienia na jednym końcu kabla,

-układać kable sygnałowe w odległości nie mniejszej niż 25 cm od kabli zasilających,

-do zasilania konwerterów stosować kabel o odpowiednim przekroju ze względu na spadki napięcia,

-stosować filtry przeciwzakłóceniowe do zasilania konwerterów instalowanych w obrębie jednego obiektu,

-nie zasilać konwerterów z obwodu zasilania urządzenia generującego duże zakłócenia impulsowe np. przekaźniki,styczniki,falowniki.

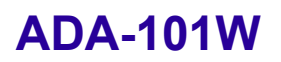

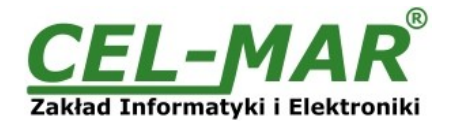

#### **3.1. MONTAŻ**

Obudowa konwertera ADA-101W jest przystosowana do montażu na listwie TS-35 (DIN35). W celu zamontowania na listwie należy konwerter górną częścią obudowy zawiesić zaczepami na listwie TS-35 następnie docisnąć do listwy dolną część obudowy aż do usłyszenia charakterystycznego dźwięku "kilk" gdy dolny zaczep zaczepi obudowę na listwie.

#### **3.2. PODŁĄCZANIE DO PORTU RS232 KOMPUTERA PC**

W celu podłączenia ADA-101W do portu RS232 komputera PC należy zaopatrzyć się w kabel przedłużacz RS232 CAB-DB9F/DB9M-S-1,8m dostępny w naszej ofercie. Przykładowe podłączenie ADA-101W do portu RS232 komputera PC przedstawiono na poniższym rysunku.

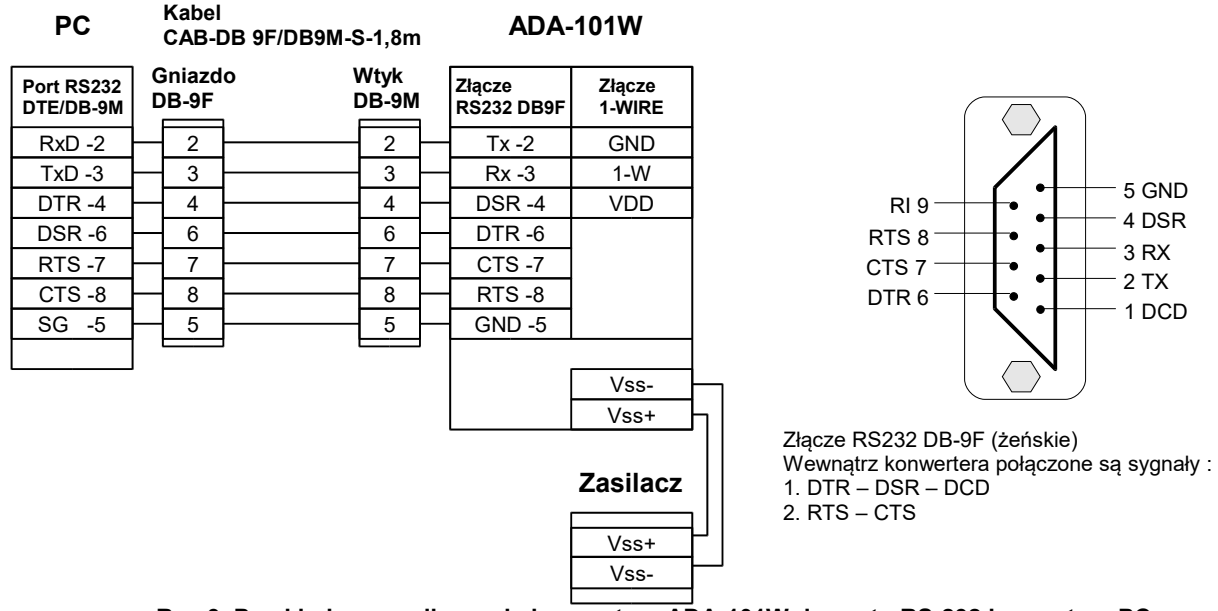

**Rys 3. Przykładowe podłączenie konwertera ADA-101W do portu RS-232 komputera PC**

#### **3.3. PODŁĄCZENIE CZUJNIKÓW 1-WIRE**

**ADA-101W**

Aby podłączyć magistralę 1-WIRE do konwertera ADA-101W, należy wyposażyć się w płaski wkrętak, który umożliwi zamontowanie przewodów w listwie zaciskowej. Dla uzyskania dostępu do listwy zacisków w wersji konwertera z zaciskami nierozłącznymi należy zdjąć z modułu pokrywkę listwy zaciskowej. Aby to zrobić należy włożyć płaski wkrętak w prostokątny otwór znajdujący się na pokrywce i uwolnić zaczep po czym wyjąć pokrywkę.

Sposób podłączenia czujników temperatury 1-WIRE do konwertera ADA-101W przedstawiono na poniższych rysunkach.

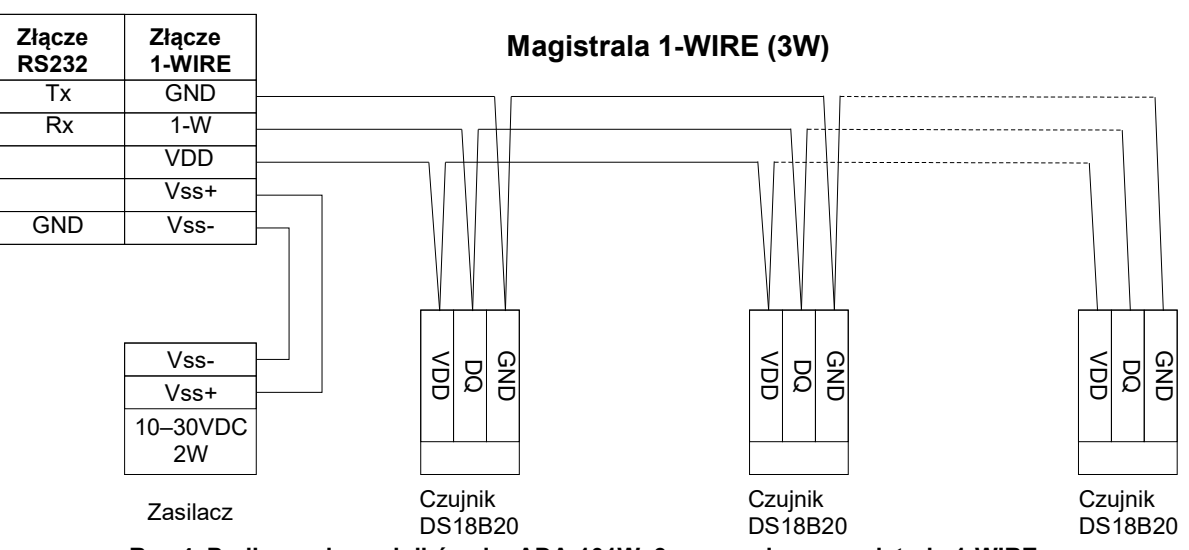

**Rys 4. Podłączenie czujników do ADA-101W 3-przewodową magistralą 1-WIRE** 

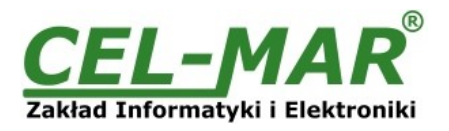

#### **ADA-101W**

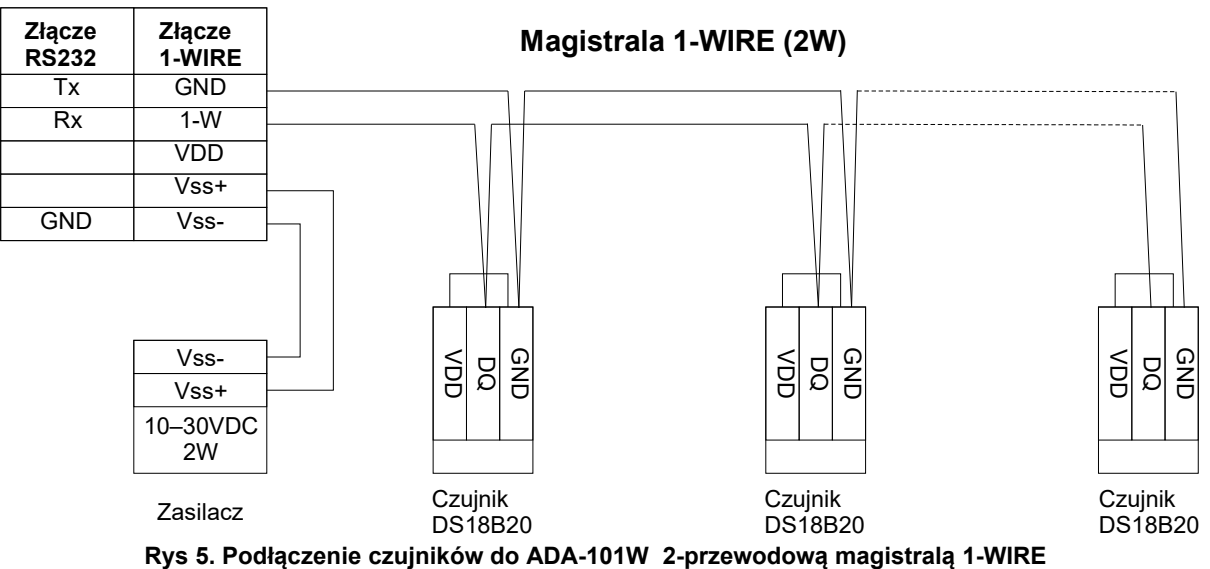

#### **3.4. PODŁĄCZENIE ZASILANIA**

W celu podłączenia zasilania do konwertera należy zaopatrzyć się w zasilacz stabilizowany o napięciu wyjściowym od 10 V= do 30V= o mocy minimalnej 3W, np. HDR-15-24.

Długość kabla zasilającego od zasilacza do urządzenia nie może przekroczyć 3 m.

Podłączyć biegun dodatni (+) zasilacza do zacisku V+, a biegun ujemny (-) do V- na listwie zaciskowej konwertera.

ADA-101W posiada zabezpieczenie przed odwrotnym podłączeniem napięcia zasilającego.

#### **4. URUCHOMIENIE**

Po poprawnym wykonaniu instalacji według powyższych punktów możemy załączyć zasilanie. Po podłączeniu zasilania powinna zaświecić się zielona dioda PWR na frontowym panelu konwertera. Jeżeli dioda PWR nie świeci należy sprawdzić polaryzację podłączonego zasilania. Podczas poprawnej transmisji danych przez konwerter powinny mrugać diody LED oznaczone jako Tx, Rx .

#### **4.1. OPIS DIOD SYGNALIZACYJNYCH**

Opis działania diod sygnalizacyjnych przedstawiono poniżej:

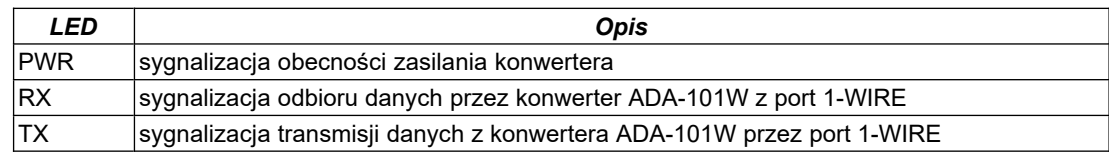

**UWAGA!**

**Przy prędkościach powyżej 19200 bps diody TX i RX będą słabiej świecić podczas przesyłania danych.**

#### **4.2. USUWANIE PROBLEMÓW**

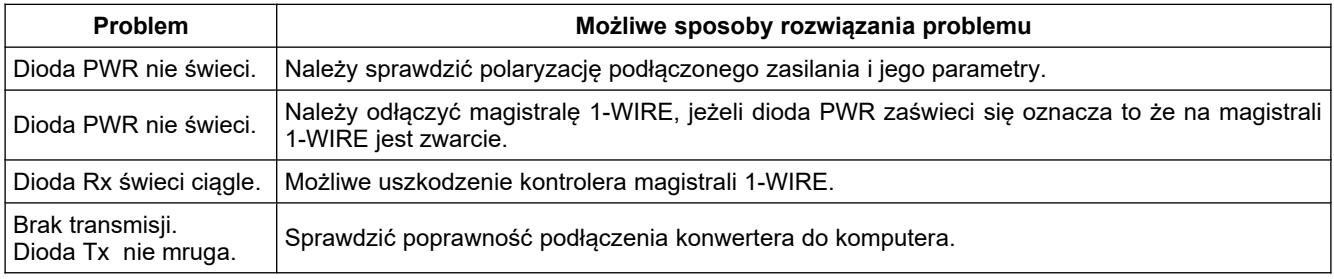

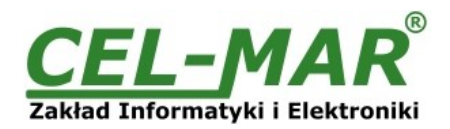

#### **5. INTERFEJS RS-232 OPIS PINÓW ZŁĄCZA DSUB-9-DCE.**

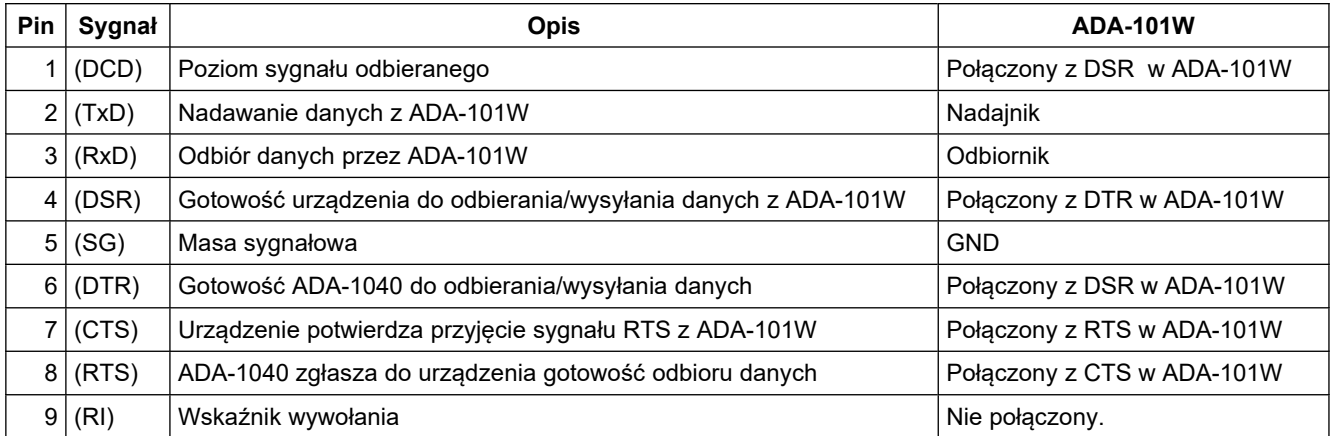

### **6. WERSJE WYKONANIA ADA-101W - - - Wersja elektroniki:** Bez możliwości programowania pamięci z Bez mozilwości programowania pamięci z<br>interfejsem 1-WIRE, Możliwość programowania pamięci z Możliwość programowania pamięci z **24. l**<br>interfejsem 1-WIRE. **Izolacja galwaniczna:** 1kV= **2** 3kV= **3 Rodzaj pokrywy i złącz:** Pokrywa bez otworów, złącza śrubowe nierozłączne **1**

Pokrywa z otworami, złącza śrubowe nierozłączne **2** Pokrywa bez otworów, złącza śrubowe rozłączne **3** Przykład zamówienia:

Symbol produktu: **ADA-101W-2-2-3**

**2** - możliwość programowania pamięci z interfejsem 1-WIRE,

**2** - izolacja galwaniczną 1kV=,

**3** - pokrywa bez otworów, złącza śrubowe rozłączne,

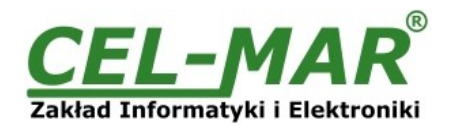

#### **7. DANE TECHNICZNE**

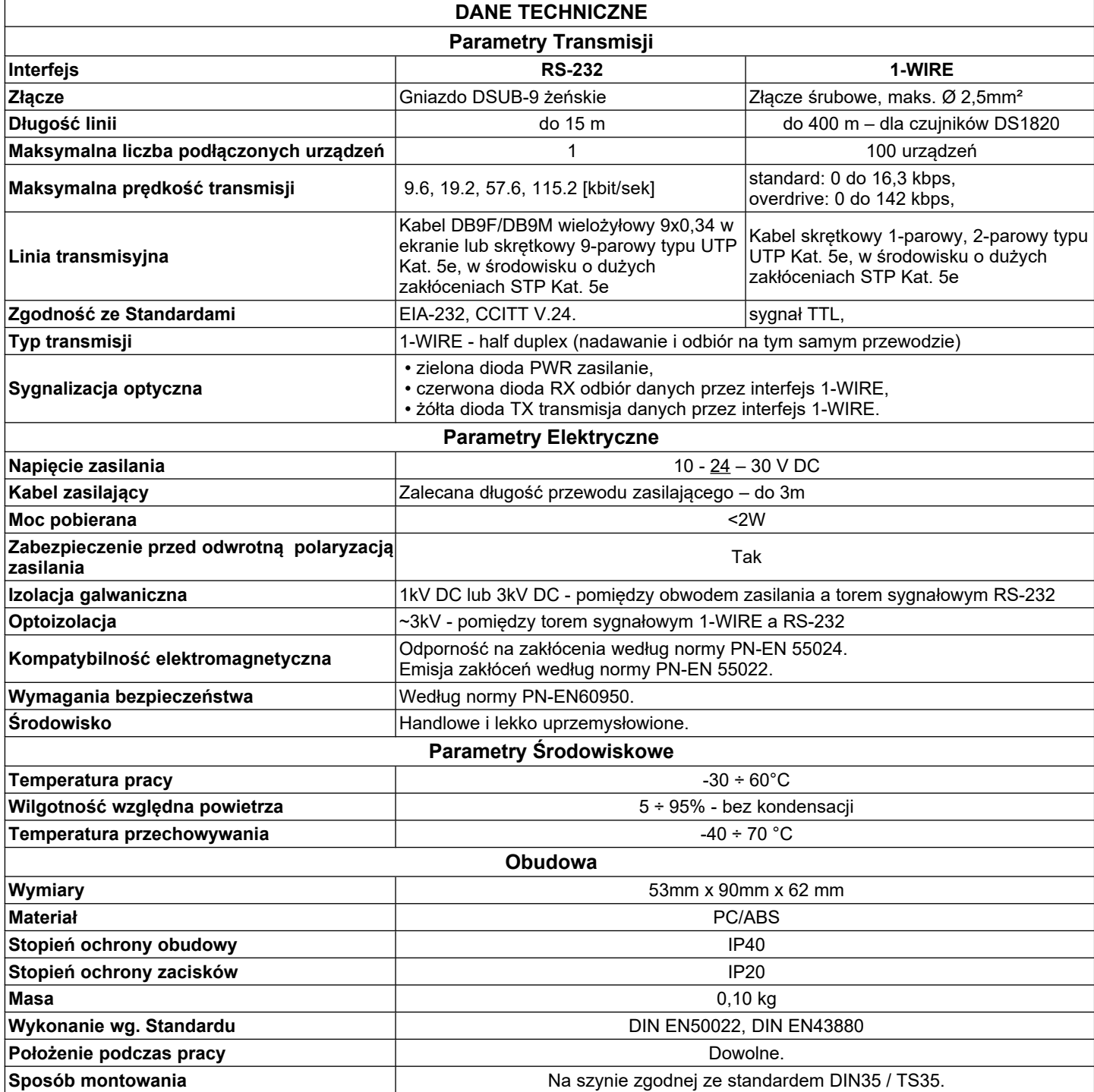

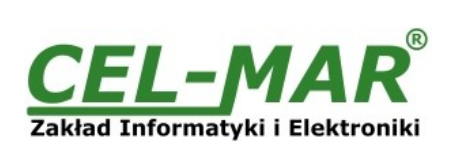

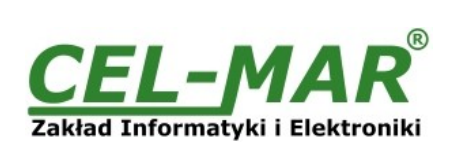

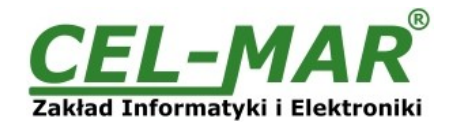

#### **Drogi Kliencie**,

Dziękujemy Państwu za zakup produktu Firmy **CEL-MAR**.

Doceniając Państwa działalność, mamy nadzieję że ta instrukcja obsługi pomogła w podłączeniu i uruchomieniu **konwertera ADA-101W.** Pragniemy poinformować również iż jesteśmy producentem posiadającym jedną z najszerszych gam produktów transmisji danych wliczając: konwertery transmisji danych interfejsów RS232, RS485, RS422, USB, konwertery światłowodowe, pętle prądowe, separatory/powielacze (repeater'y).

Prosimy o kontakt w celu wyrażenia opinii o produkcie oraz jak możemy zaspokoić Państwa obecne i przyszłe oczekiwania.

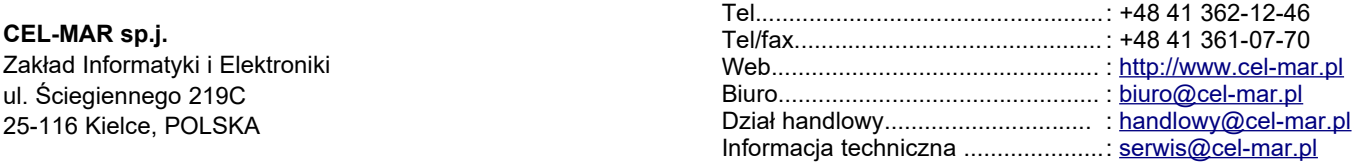